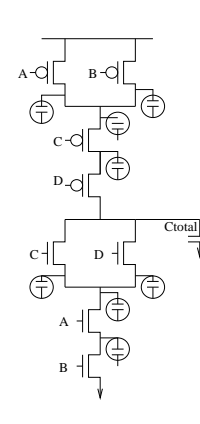

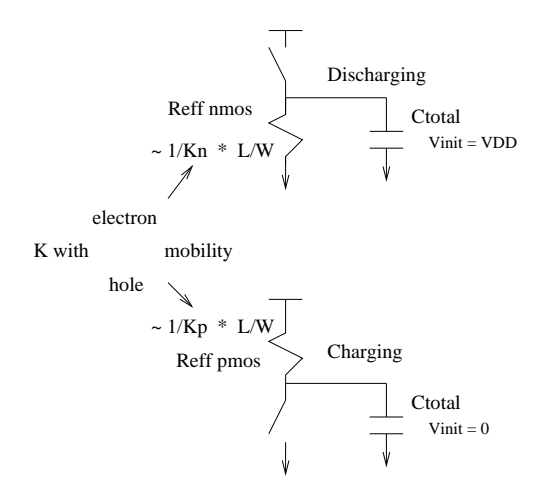

## Modelling Complex CMOS gates

Replace each transistor with its equivalent resistance and simplify the resistor network down to one Reff resistance.

When discharging, the PMOS path is in cutoff, when charging the NMOS path is cutoff.

= 0.75 Cgmin + 6 Cgmin + 0.8 Cgmin

 $= 7.55$  Cgmin

The data sheets for a standard cell inverter specify that it has an input capacitance of 6 fF and output capacitance of 3fF. From some clever reverse engineering you've figured out that the PMOS is 2.200um/0.180um and NMOS is 1.180um/0.180 um. Minimum gate length is 0.18 um, width is 0.22um.

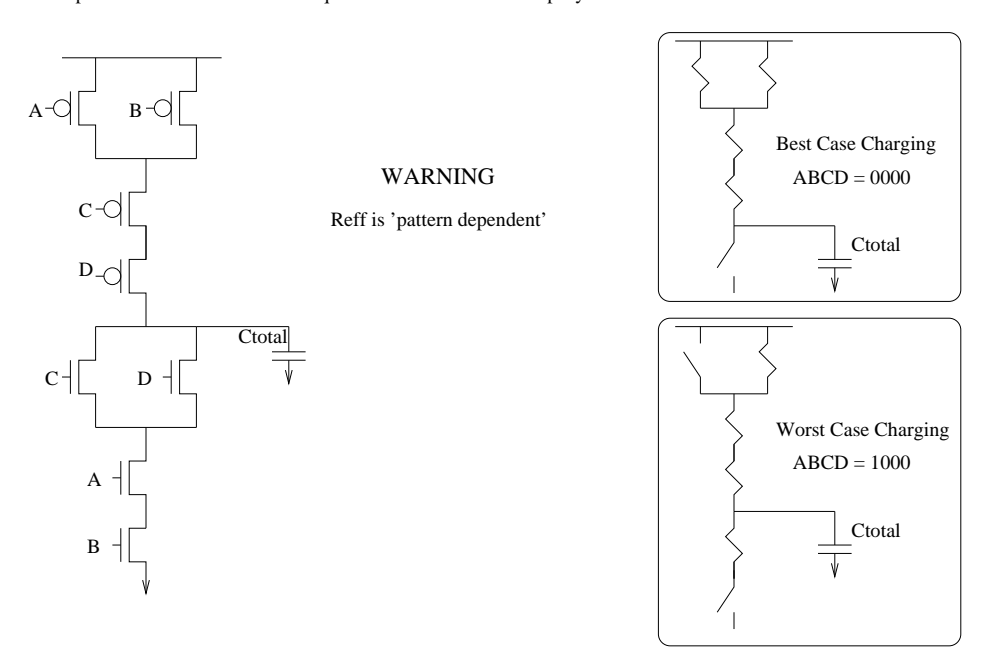

\* Assumes all transistors are the same size.

#### Example:

- 
- The approzimation that  $D = 0.69$  ReffCtotal assumes a step input. For slightly sloped inputs (tr or  $tf < 1/2$  D) it is still a good approximation. 2)
- 3) In gates other than an inverter, we don't have full Vgs = VDD or −VDD

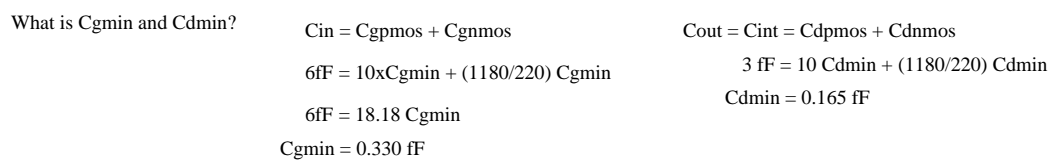

When referring to digital gates, we simplify capacitances in terms of an input (Cin) and output/intrinsic capacitance (Cint). Given relative transistor sizing in a system, you should be able to determine the capacitance on each net in terms of Cgmin and Cdmin.

### Conclusion:

# **Estimating Effective Resistances in CMOS circuits**

Detailed SPICE simulations reveal that tphl =  $60\text{ps}$  and tplh =  $118\text{ps}$ . The W/L ratio of the NMOS is 220nm/180nm and is minimum size. The W/L ratio of the PMOS is 360nm/180nm

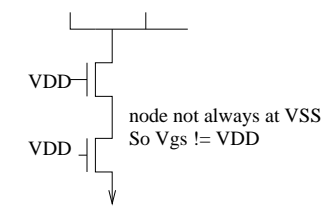

- 4) For the same reason as above, since the bulk to source voltage != 0, the effective threshold voltage (Vth) changes
- We use first order model approximations to get Reff. This does not account for the non−linearities. 5)

#### **Conclusion**

Given an arbitrty CMOS circuit with arbitrary transistor sizes, you should be able to determine the simplified RC delay in terms of Cgmin, Cdmin, Rpmin, Rnmin

For a particular transistor there are 2 capacitances of interest, the gate  $(Cg)$  and drain  $(Cd)$ .

Given either technology constants or simulation results, you should bee able to determine Cgmin, Cdmin, Rpmin and Rnmin.

.

.

Example: For a given inverter, you know the total load Ctotal=4fF.

See Elmore's delay model for a good approximation. The others are hard to account for in most cases.

Increasing the width beyond the minimum will lower resistance.

Rpmin : Resistance of a minimum W/L PMOS in a technology Rnmin : Resistance of a minimum W/L NMOS in a technology Beware: These are MAXIMUM channel resistances. As with the capacitances, it is usefull to define a baseline Rnmin and Rpmin

by including them in Ctotal We do account for the Cd capacitances directly on the output node

 $Cd_{\text{min}}$ : The drain capacitance of a minimum sized transistor in a technology (eg. W=220um in 0.18um TSMC)

Determine the Reff of the PMOS and NMOS. Also determine Rpmin and Rnmin

## **Things we are not taking into account**

1) In complex gates there are all of the intermediate drain capacitances which may need to be charged and discharged.

In digital circuits, we are always doing the same thing... Vgs is a step function from 0 to VDD or VDD to 0. What does the output look like?

From RC circuit theory we know In the digital world, this is called the propogation delay from low to how (tplh)

 $D = 0.69$  RC  $D = CV/I$  Recall:  $R = V/I$ 

# **A SPICE simulator is great for solving all of those detailed equations. We want a simpler way!**

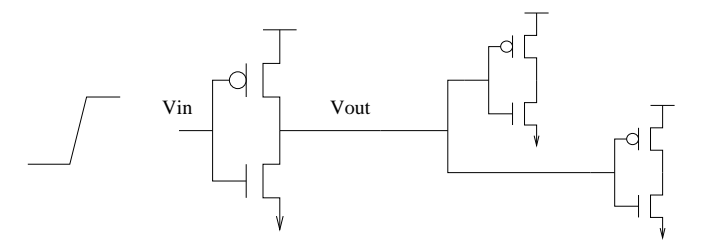

When we simulate it, we get lucky - the output LOOKS A LOT LIKE a resistor charging a constant capacitor!!!

Remember, we introduced these mythical terms to get rid of the complex models. If you REALLY felt the urge you could try to work out Ctotal and Reff but it would be a losing battle. You would need to know the operating mode of the transistors to estimate the instantaneous capacitance and resistance, but the operating modes swing wildly! That's what spice is for.

It is much easier to develop heuristics (rules of thumb) about how the Capacitance and Resistance change with common circuit parameters. You can run a simulation to get the delay (either tphl or tplh), and from there get the effective RC constant of the circuit.

So, the question becomes, what are the values for Ctotal and Reffective?

### **Estimating Average Capacitances in CMOS circuits**

Cg can be estimated as:

 $Cg = W * L \cdot Cox$  where  $Cox =$  the capacitance per unit area

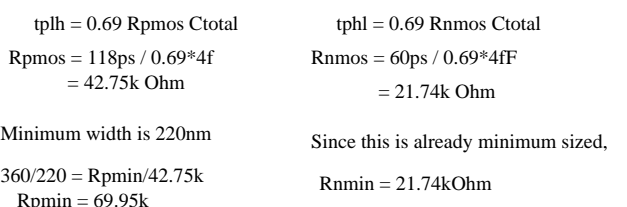

Note: This is simplified from what you might see elsewhere.

Cd is dependent on the layout of the drain but is also proportional to the width.

## Delay of a Digital Gate

Fundamentally, In ALL cases:  $D = C * V \cdot V \cdot I$  Unit Check:

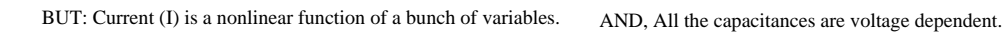

 $[volt]$ 

coulomb

Now then, if only we had a constant current source and a constant capacitance it would be trivial to calculate delay.

All NMOS are minimum sized. All PMOS are 2x min width, min length. Unit wiring capacitance is 0.2\*Cgmin/um  $Cdmin = Cgmin / 4$ The highlighted net is 4 um long.

ASSUME:

Cg min : The gate capacitance of a minimum sized transistor in a technology (eg. W=220um, L=180um in 0.18um TSMC)

What is the total capacitance on the highlighted net, in terms of Cgmin?

 $Cnet = Cinta + Cinb + Cinc +Cwire$ 

 $= (Cdmin + 2Cdmin) + (Cgmin + 2Cgmin) + (Cgmin + 2Cgmin) + 4*0.2*Cgmin$ 

Example:

I [Amp] = Q [coulomb] / s [sec] coulomb \* volt \* sec D[sec] = CV/I =

In many situations it is usefull to define some base values of Capacitances (and Resistances) relative to the smallest transistor available.

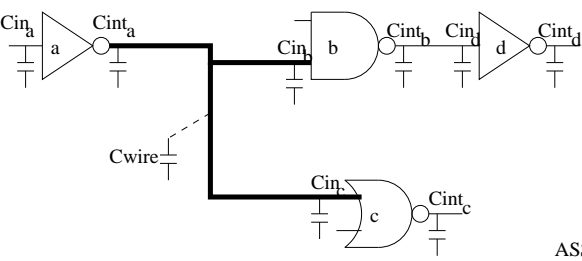

Inside a gate, when we put the transistors together in a CMOS configuration, the individual capacitances can add together.

Then when we put GATES together we get intrinsic, input AND wiring capacitances added together

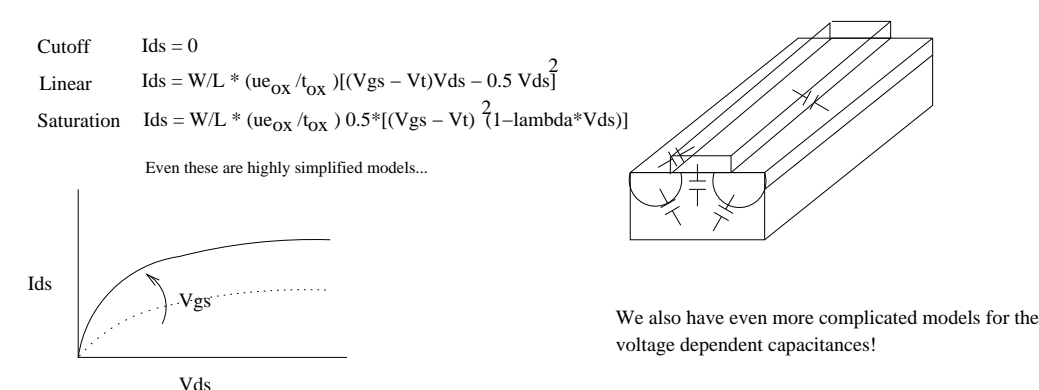

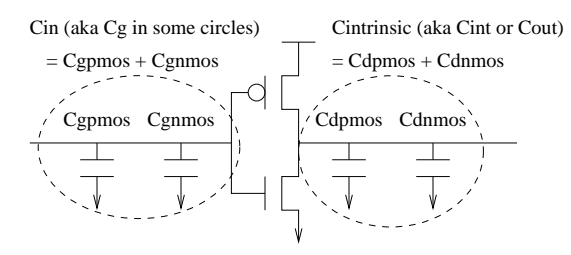

VSS out IN Cg Cd

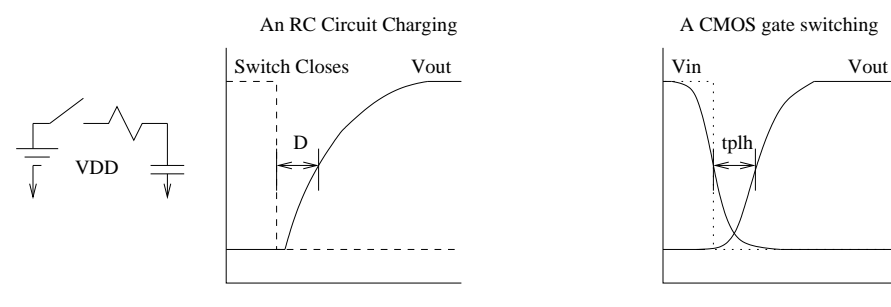

that the delay to reach 1/2 Vout is:

A CMOS gate switching

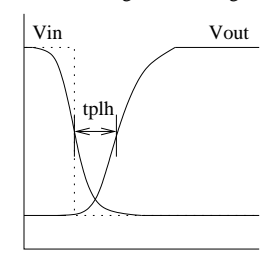

If we 'pretend' that there is a constant resistance and capacitance:

tplh =  $0.69 *$  Ctotal \* Reffective

Note that an R does not make as much sense in saturation. In Saturation, there is a relatively high I, but it is independent of V.

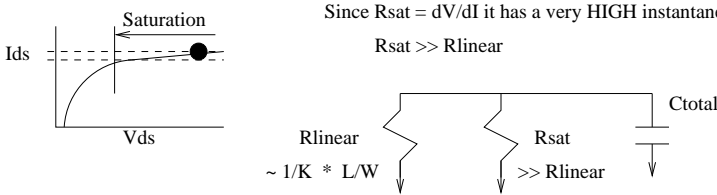

Since  $R$ sat =  $dV/dI$  it has a very HIGH instantaneous resistance.

Let's simplify a transistor by converting it into an effective resistance (Reff) Try to coax it into an expression that looks like V=IR or  $I = V/R$  and isolate terms to find R But in charging or discharging a transistor, we go from cutoff −> saturation −> linear −> cutoff

Ids = W/L \* K Vds Where K = (VDD–Vt) u e  $_{0x}$  t  $_{0x}$ ox Ids = 0<br>  $\overline{z}$  Often insignificant  $Ids = 1/R$  (Vds)<br>Electron or Hole Mobility  $R = 1/K * L/W$  depending on whether charging or discharging **Cutoff Linear** Ids = W/L \* (ue<sub>OX</sub> /t<sub>OX</sub>)[(Vgs – Vt)Vds – 0.5 $\chi$ ds]

**Saturation**  $\text{Ids} = \text{W/L} * (\text{ue}_{\text{OX}} / t_{\text{OX}}) 0.5 * [(Vgs - Vt) \{21 - \text{lambda} * Vds)]$